<span id="page-0-0"></span>*Marine Modelling* February 25, 2019

**Examples of General Linear and Non-linear [Regression Problems](#page-22-0)**

**Katja Fennel**

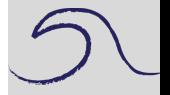

**[Objectives](#page-1-0)** 

[Example 1: "Defined"](#page-2-0) Gaussian Peak over constant Background

Example 2: **Exponential** [Phytoplankton Growth](#page-6-0)

Katja Fennel **Oceanography** Dalhousie University

## **Objectives**

**Examples of General Linear and Non-linear [Regression Problems](#page-0-0)**

**Katja Fennel**

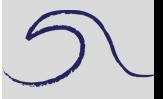

[Objectives](#page-1-0)

[Example 1: "Defined"](#page-2-0) Gaussian Peak over constant Background

Example 2: **Exponential** [Phytoplankton Growth](#page-6-0)

We will work through two examples:

- a Gaussian peak superimposed on a constant background (general linear regression problem)
- <span id="page-1-0"></span>• an exponentially growing phytoplankton population (non-linear regression problem)

#### **Example 1: "Defined" Gaussian Peak over constant Background**

Suppose you have a data set that describes a background signal (with random noise) but that superimposed on the background is a contaminating signal that introduced a Gaussian peak at time=15s and with a standard deviation of 6s.

<span id="page-2-0"></span>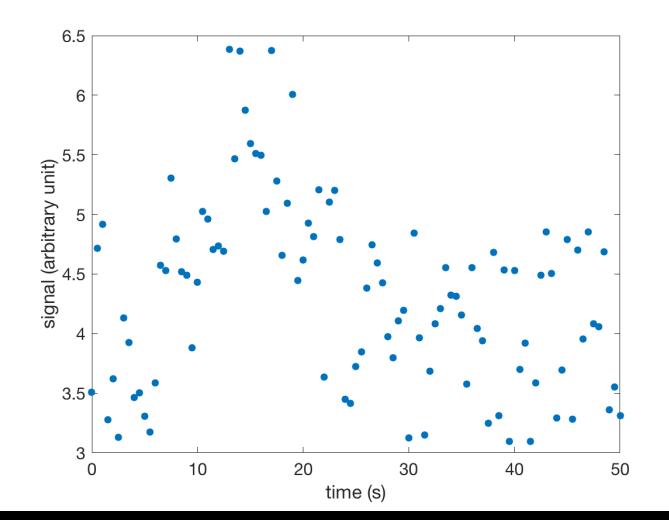

**Examples of General Linear and Non-linear [Regression Problems](#page-0-0)**

**Katja Fennel**

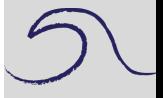

**[Objectives](#page-1-0)** 

[Example 1: "Defined"](#page-2-0) Gaussian Peak over constant Background

#### **Example 1: "Defined" Gaussian Peak over constant Background**

Suppose you are interested in the value of the background without the Gaussian contamination. The model function would look like this:

$$
y(t) = a_1 + a_2 \exp(-\frac{(t-15)^2}{6^2})
$$

You could determine this by general linear regression using the design matrix. Follow along with script defined\_Gaussian\_peak.m

First load data (*t*, *y*).

load defined\_Gaussian\_peak\_on\_const\_bg

**Examples of General Linear and Non-linear [Regression Problems](#page-0-0)**

**Katja Fennel**

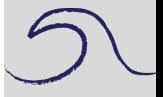

**[Objectives](#page-1-0)** 

[Example 1: "Defined"](#page-2-0) Gaussian Peak over constant Background

**Katja Fennel**

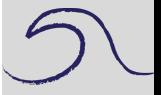

```
Objectives
```
[Example 1: "Defined"](#page-2-0) Gaussian Peak over constant Background

Example 2: **Exponential** [Phytoplankton Growth](#page-6-0)

```
% build design matrix
A = [\text{ones}(\text{length}(t), 1) \quad \exp(-((t-15)/6) \cdot \hat{2})'];[U, S, V] = svd(A, 0); % SVD of the design matrix
```

```
W = diag(1./diag(S)); % Note: we didn't check
% for zero singular values
a = V*W*U'*V; % our coefficients
[n \ m] = size(A):
redchisqu = sum((A*a-y).^2)/(n-m); % reduced
% Chi-squared
```
errmat = redchisqu\*V\*W.^2\*V'; % covariance matrix

## Results:

 $a = 3.9728$  1.6842 sa = sqrt(diag(errmat))  $sa = 0.0668$  0.1732

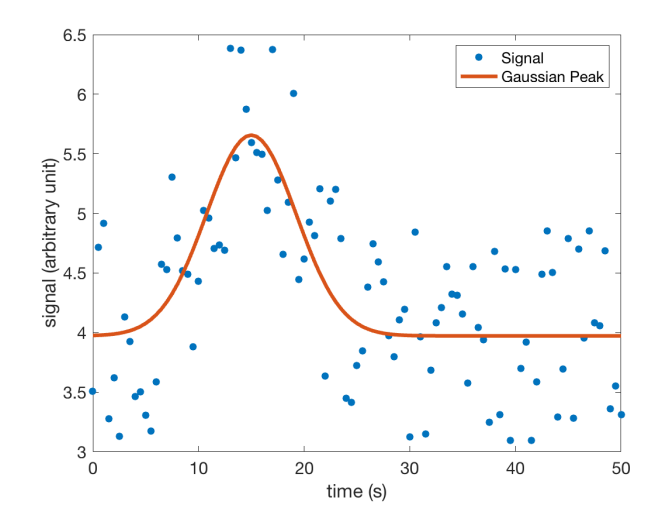

**Examples of General Linear and Non-linear [Regression Problems](#page-0-0)**

**Katja Fennel**

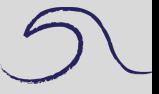

**[Objectives](#page-1-0)** 

[Example 1: "Defined"](#page-2-0) Gaussian Peak over constant Background

## **Example 2: Exponential Phytoplankton Growth**

A simple non-linear problem would be exponential phytoplankton growth.

When phytoplankton is suddenly provided with sufficient light and nutrients it will start to grow nearly exponentially for a while.

$$
\frac{\partial P}{\partial t} = \mu P
$$

Here,  $\mu$  is the specific growth rate with units of inverse time. Integration yields

$$
P=P_0\exp(\mu t)
$$

<span id="page-6-0"></span>or, we may assume there is a background population that doesn't participate in the growth. Then

$$
P = P_1 + P_2 \exp(\mu t)
$$

**Examples of General Linear and Non-linear [Regression Problems](#page-0-0)**

**Katja Fennel**

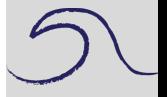

**[Objectives](#page-1-0)** 

[Example 1: "Defined"](#page-2-0) Gaussian Peak over constant Background

Consider the Lobo data from spring 2008 (x is time; y is chlorophyll concentration):

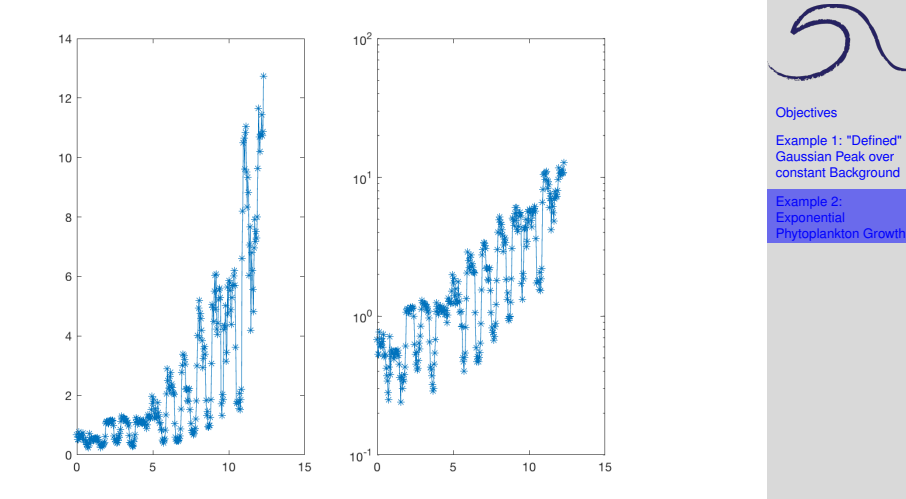

We want to fit our above model to the data (we may be especially interested in the growth parameter  $\mu$ ).

**Examples of General Linear and Non-linear [Regression Problems](#page-0-0) Katja Fennel**

Model:

$$
P=P_1+P_2\exp(\mu t)
$$

Since our model is non-linear we are going to use the non-linear least squares fitting routine nlleasqr.m

**Examples of General Linear and Non-linear [Regression Problems](#page-0-0)**

**Katja Fennel**

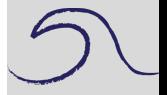

**[Objectives](#page-1-0)** 

[Example 1: "Defined"](#page-2-0) Gaussian Peak over constant Background

Model:

$$
P=P_1+P_2\exp(\mu t)
$$

Since our model is non-linear we are going to use the non-linear least squares fitting routine nlleasqr.m

The routine is called thus:

```
[f, a, kvg, iter, comp, covp, covr, stdresid, Z, r2] = ...nlleasqr(x,y,ain,'func name');
```
**Examples of General Linear and Non-linear [Regression Problems](#page-0-0)**

**Katja Fennel**

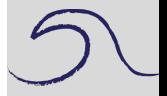

**[Objectives](#page-1-0)** 

[Example 1: "Defined"](#page-2-0) Gaussian Peak over constant Background

```
Example 2:
Exponential
Phytoplankton Growth
```
Model:

$$
P=P_1+P_2\exp(\mu t)
$$

Since our model is non-linear we are going to use the non-linear least squares fitting routine nlleasqr.m

The routine is called thus:

```
[f, a, kvq, iter, corp, covp, covr, stdresid, Z, r2] = ...nlleasqr(x,y,ain,'func name');
```
with input parameters  $x$ ,  $y$  representing our data,  $\sin$  is a vector that holds the initial guess of our parameters, and func name is the name of a Matlab function that contains our model (we need to provide this function).

Follow along using script non\_lin\_phyto\_fit.m (you'll also need modfunc1.m and dfdp.m).

**Examples of General Linear and Non-linear [Regression Problems](#page-0-0)**

**Katja Fennel**

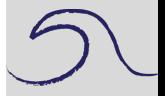

**[Objectives](#page-1-0)** 

[Example 1: "Defined"](#page-2-0) Gaussian Peak over constant Background

```
Example 2:
Exponential
Phytoplankton Growth
```
**Katja Fennel**

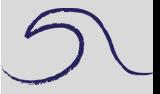

**[Objectives](#page-1-0)** 

[Example 1: "Defined"](#page-2-0) Gaussian Peak over constant Background

Example 2: **Exponential** [Phytoplankton Growth](#page-6-0)

#### First a quick look at modfunc1.m:

function out =  $modfunc1(x, a)$ out =  $a(1) + a(2) * exp(a(3) * x);$ 

```
Examples of General
                                                              Linear and Non-linear
                                                              Regression Problems
                                                                Katja Fennel
                                                              Objectives
                                                              Example 1: "Defined"
                                                              Gaussian Peak over
                                                              constant Background
                                                              Example 2:
                                                              Exponential
                                                              Phytoplankton Growth
% load data
load chl_spring08
% y contains chlorophyll fluorescence [micro g/l]
% x contains time in days since 2001-1-1 [UTC]
% QC: clean up NaNs in y
bad = find(isnan(y));y(bad) = []x(bad) = []% modify x so that it's relative to beginning of
% the data set
x = x-x(1);
% plot (we need to get an idea of values for
% initial parameter guess)
figure
subplot(1, 2, 1)plot(x,y,'*-')subplot(1, 2, 2)semilogy(x,y,'*-')
```
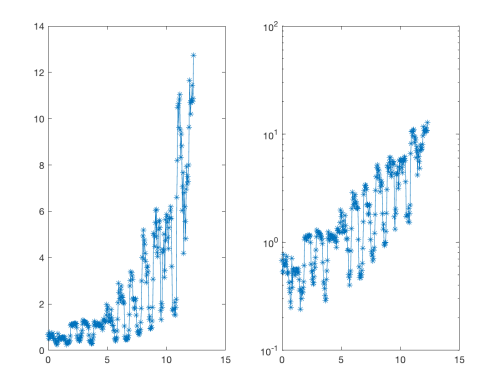

We need first guess values for all three parameters.

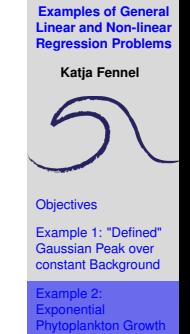

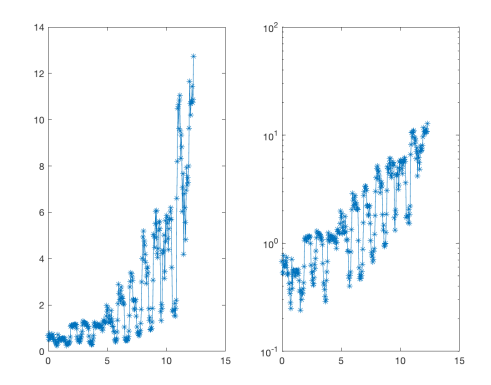

We need first guess values for all three parameters.

```
% first guess: baseline 0.2, ini pop 0.2,
% specific growth rate 0.2 (doubling
% in five days)
ain = [0.2 \ 0.2 \ 0.2];
```
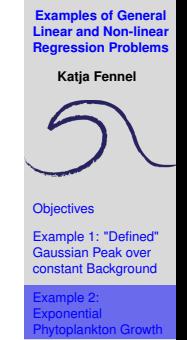

```
Examples of General
Linear and Non-linear
Regression Problems
```
**Katja Fennel**

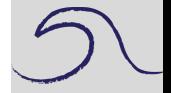

```
Objectives
```
[Example 1: "Defined"](#page-2-0) Gaussian Peak over constant Background

```
Example 2:
Exponential
Phytoplankton Growth
```

```
% plot initial guess model on top of your data
figure
subplot(1, 2, 1)plot(x,y,'*-')hold on
plot(x,modfunc1(x,ain),'k','LineWidth',3)
\approxsubplot(1,2,2)semilogy(x,y,'*-')hold on
semilogy(x,modfunc1(x,ain),'k','LineWidth',3)
```
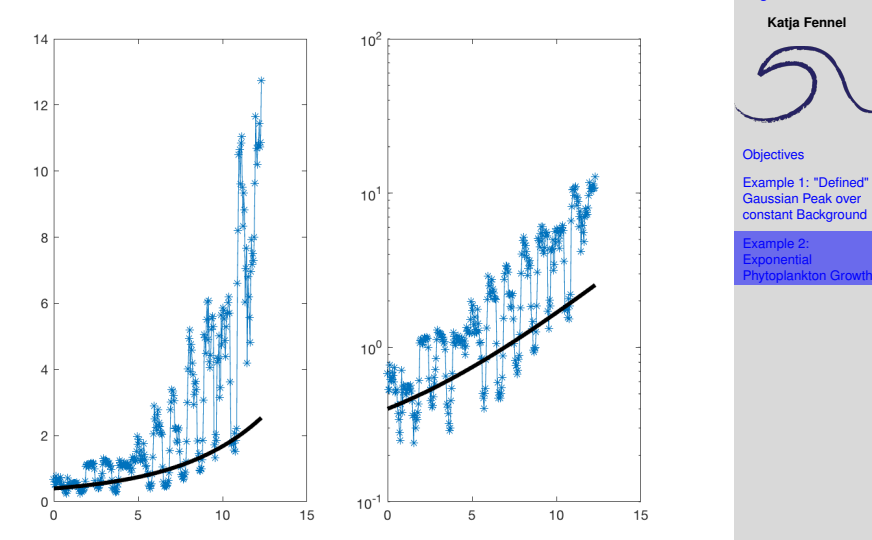

```
% NOW FIT to model function
% a1 + a2*exp(a3*t)[f, a, kvg, iter, cop, covp, covr, stdresid, Z, r2] =nlleasqr(x,y,ain,'modfunc1');
% a is your optimal parameter vector
% let's see how much better it a does:
figure
subplot(1, 2, 1)plot(x,y,'*-')hold on
plot(x,modfunc1(x,ain),'k','LineWidth',3)
plot(x,modfunc1(x,a),'r','LineWidth',3)
\approxsubplot(1, 2, 2)semilogy(x, y, ' * - ')hold on
semilogy(x,modfunc1(x,ain),'k','LineWidth',3)
semilogy(x,modfunc1(x,a),'r','LineWidth',3)
legend('data','first guess','optimized model')
```
**[Objectives](#page-1-0)** 

[Example 1: "Defined"](#page-2-0) Gaussian Peak over constant Background

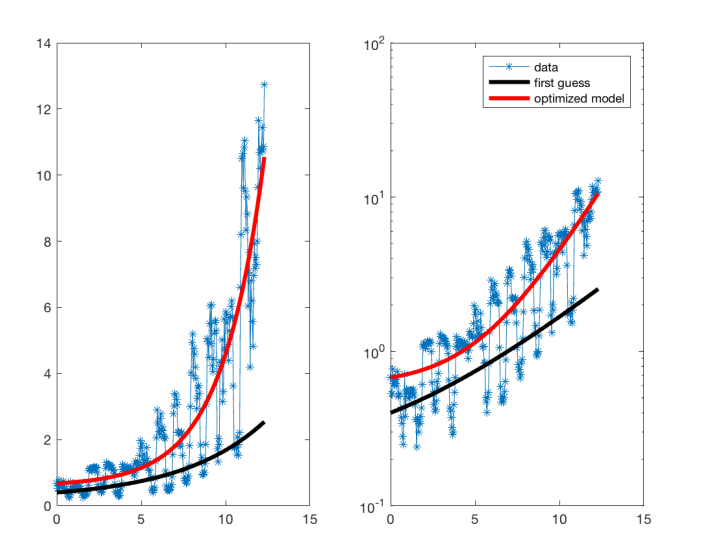

**Katja Fennel**

**[Objectives](#page-1-0)** 

[Example 1: "Defined"](#page-2-0) Gaussian Peak over constant Background

**Katja Fennel**

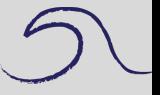

**[Objectives](#page-1-0)** 

[Example 1: "Defined"](#page-2-0) Gaussian Peak over constant Background

Example 2: **Exponential** [Phytoplankton Growth](#page-6-0)

% kvg: flag to say whether convergence was % achieved before the routine gave up % iter: number of iterations that was used % covp: covariance matrix of the coefficients % (square roots of diagonal elements are % uncertainties (sigmas) of coefficients) % r2: overall correlation coefficient

```
\text{coefficients} = a'sigma = sqrt(diaq(covp))'R2 = r2
```
 $%$  coefficients =  $0.6025$  0.0733 0.3995  $%$  sigmas = 0.1506 0.0255 0.0293  $R^2$  R2 = 0.7862

#### Given:

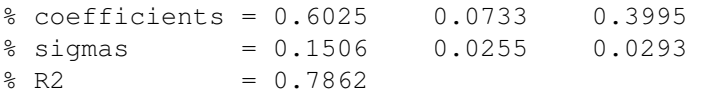

 $\mu = 0.40 \pm 0.03$  per day

78.6% of the variability in the data is explained by our model.

What about P1 and P2? Do we really need P1?

 $P = P_1 + P_2 \exp(\mu t)$ 

**Examples of General Linear and Non-linear [Regression Problems](#page-0-0)**

**Katja Fennel**

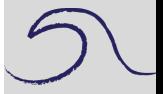

**[Objectives](#page-1-0)** 

[Example 1: "Defined"](#page-2-0) Gaussian Peak over constant Background

#### Given:

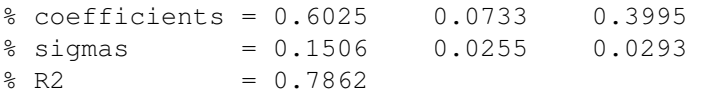

 $\mu = 0.40 \pm 0.03$  per day

78.6% of the variability in the data is explained by our model.

What about P1 and P2? Do we really need P1?

 $P = P_1 + P_2 \exp(\mu t)$ 

Redo the fit with modified function without P1 – How would our function look like?

#### **Examples of General Linear and Non-linear [Regression Problems](#page-0-0)**

**Katja Fennel**

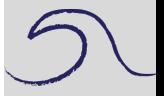

**[Objectives](#page-1-0)** 

[Example 1: "Defined"](#page-2-0) Gaussian Peak over constant Background

#### Given:

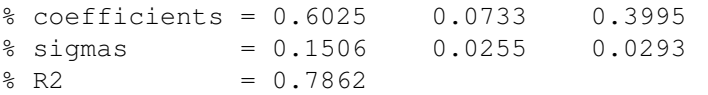

 $\mu = 0.40 \pm 0.03$  per day

78.6% of the variability in the data is explained by our model.

What about P1 and P2? Do we really need P1?

 $P = P_1 + P_2 \exp(\mu t)$ 

Redo the fit with modified function without P1 – How would our

<span id="page-22-0"></span>function look like?

$$
P = P_0 \exp(\mu t)
$$

**Examples of General Linear and Non-linear [Regression Problems](#page-0-0)**

**Katja Fennel**

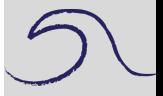

**[Objectives](#page-1-0)** 

[Example 1: "Defined"](#page-2-0) Gaussian Peak over constant Background